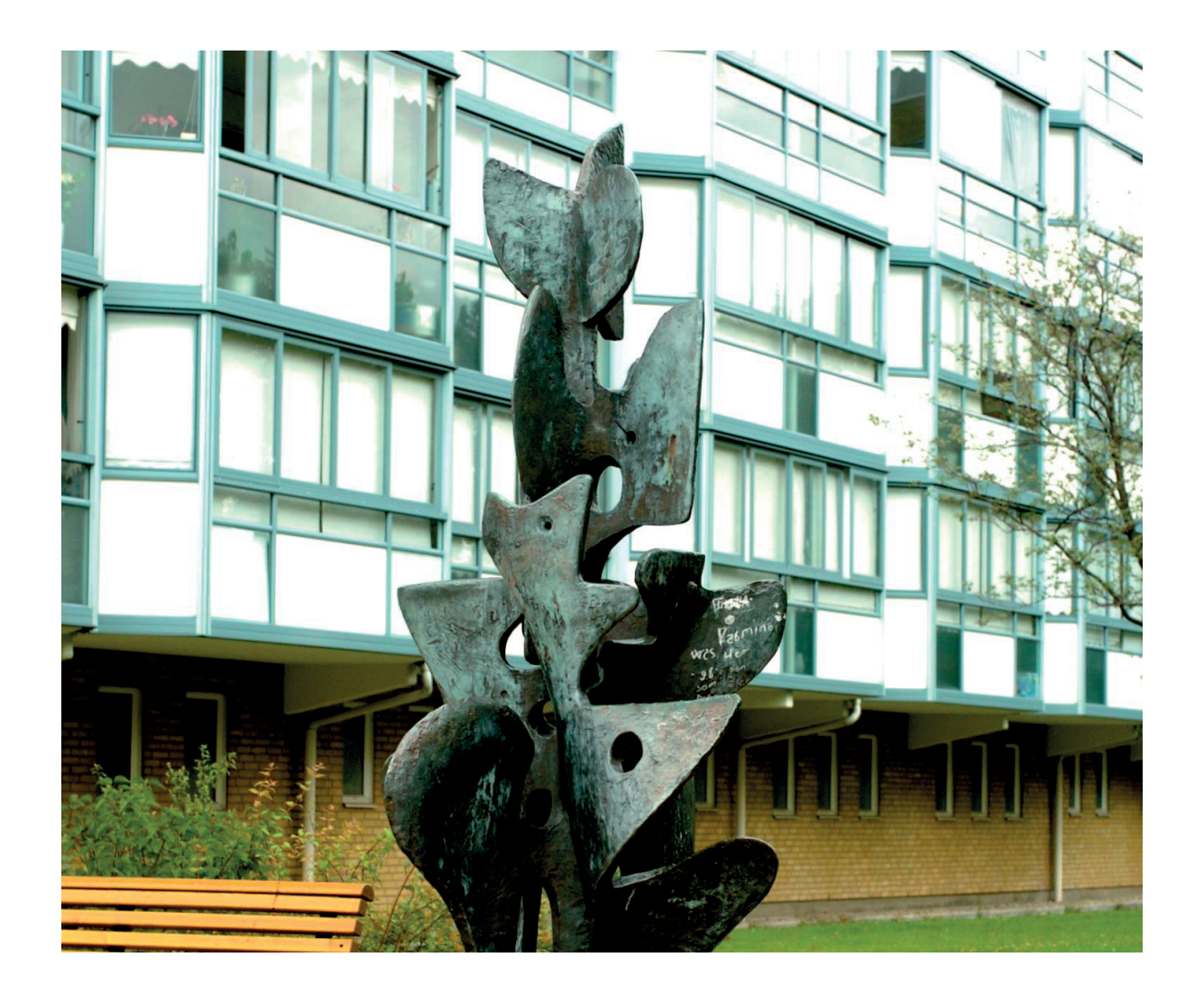

# **ÅRSREDOVISNING 2022-2023**

## **HSB brf Hilda i Malmö**

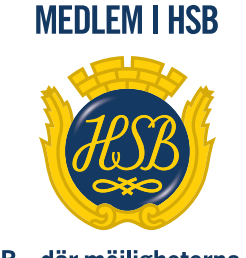

HSB-där möjligheterna bor

## **ÅRSREDOVISNING**

## **HSB brf Hilda i Malmö**

Org. nr 746001–0163 Styrelsen får härmed avge redovisning för föreningens verksamhet under räkenskapsåret

## **2022-05-01 – 2023-04-30**

föreningens 55:e verksamhetsår.

## **FÖRVALTNINGSBERÄTTELSE**

## **Verksamheten**

#### **Allmänt om verksamheten**

Bostadsrättsföreningen har till ändamål att i bostadsrättsföreningens hus upplåta bostadslägenheter för permanent boende och lokaler åt medlemmar till nyttjande utan tidsbegränsning och därmed främja medlemmarnas ekonomiska intressen.

Bostadsrättsföreningens hus byggdes år 1970 och omfattar fastigheterna Länsarkitekten 1, Länsarkitekten 2, Länsarkitekten 3, Länsarkitekten 4, Länsarkitekten 5, Länsarkitekten 6, Länsarkitekten 7, Länsarkitekten 8, Länsingenjören 1, Länsingenjören 2 och Länsingenjören 3 som föreningen innehar med tomträtt.

Fastigheternas adresser är von Lingens väg 4–126 i Malmö.

Bostadsrättsföreningen är ett privatbostadsföretag enligt inkomstskattelagen (1999:1229). Föreningen har sitt säte i Malmö.

Fastigheterna är fullvärdesförsäkrad hos Länsförsäkringar. I föreningens fastighetsförsäkring ingår från och med 2019-05-01 bostadsrättstillägg för föreningens lägenheter.

Årsredovisningen är upprättad i SEK.

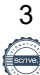

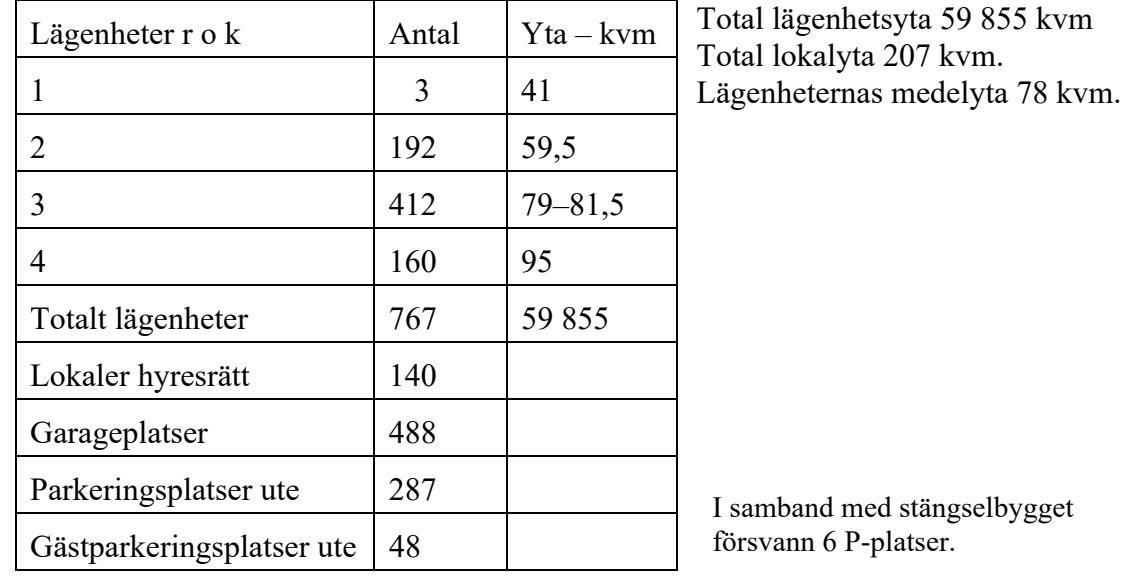

## **Föreningens lägenheter fördelar sig enligt följande:**

## **De senaste tio åren har föreningen gjort följande större underhållsåtgärder och investeringar:**

- 2010–2012, stambyte, nya badrum, ny ventilation, nya radiatorer, centralt övervakat brandvarningssystem som täcker allmänna utrymmen, ventilationshus och garage.
- 2009–2015, renovering av samtliga tegelfasader och byte av innerväggar i 111 lägenheter.
- 2013, installation av 500 kvadratmeter solceller.
- 2015–2016, nya hissar monterade i alla höghus, totalt 24 hissar.
- 2017–2019, alla gårdar och lekplatser renoverade. 3 876 700 kronor i stöd från Boverket för renovering av gård 2, 3 och 4 samt för lekplatserna.
- 2017–2018, alla garage renoverade ommålade och utrustade med ny snål belysning.
- 2018–2019, installation av kameror i alla entréer, källargångar och garage.
- 2018–2019, upprustning av tvättstugorna i låghusen.
- 2018–2019, installation av nytt energisparande styr- och övervakningssystem för värme och ventilation.
- 2018–2019, installation av nytt passagesystem.
- 2019, investering i utrustning för övergång till gemensam el, klart februari/mars 2019.
- 2020–2022, nya tvättstugor i höghusens tidigare matförråd. Samtidigt renoverades höghusens "veckotvättstugor".
- 2020–2021, nya entrépartier i föreningens åtta låghus, totalt 32 nya entrépartier.
- 2021, lagstadgad OVK (obligatorisk ventilationskontroll) genomförd våren 2021.
- 2021, förbättring av räddningsvägar så att de klarar räddningstjänstens krav.
- 2021–2022, renovering av "bakgårdarna" mellan höghusen.
- 2022–2023, stängsel byggt runt hela Hildas område.

> 2022, spolning av samtliga avloppsledningar, horisontella avlopp i lägenheterna som de vertikala stamledningarna.

#### **Föreningsstämma**

Ordinarie föreningsstämma hölls den 27 oktober 2022, kl. 18 i Folkets Hus, Olof Palmes plats 1. Närvarande var 27 röstberättigade medlemmar, ytterligare 4 medlemmar representerades med fullmakt.

#### **Styrelsen under verksamhetsåret**

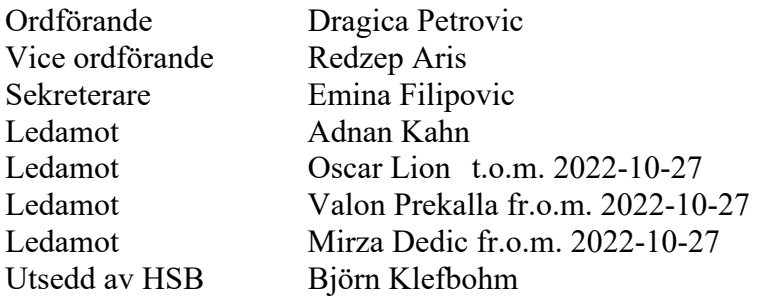

Dragica Petrovic, Emina Filipovic omvaldes för en period om 2 år.

Nyval av Valon Prekalla (2 år) och Mirza Dedic (1 år).

I tur att avgå vid kommande ordinarie föreningsstämma är ledamöterna Redzep Aris, Adrian Kahn och Mirza Dedic.

Styrelsen har under verksamhetsåret hållit 11 protokollförda sammanträden, 1 budgetmöte och 8 arbetsmöten.

#### **Firmatecknare två i förening**

Dragica Petrovic, Emina Filipovic, Redzep Aris och Mirza Dedic.

#### **Revisorer**

Föreningsrevisorer har varit Kristina Bergqvist och Agneta Lentonsson med Thorbjörn Karlsson som suppleant, samt revisor från BoRevision AB, utsedd av HSB Riksförbund.

#### **Valberedning**

Arsim Sadiku (sammankallande) och Issam El-Ali.

#### **Representanter i HSB Malmö fullmäktige**

Dragica Petrovic, Emina Filipovic, Valon Prekalla med Adnan Kahn som suppleant.

#### **Förvaltare**

Adrian Hodza – tillträde tjänsten 2020-02-03

#### **Fastighetschef**

Adis Julardzija anställdes som fastighetschef i augusti 2019.

Fastighetschefen har övergripande driftansvar kopplat till budgetansvar och underhållsplanen. I ansvaret ingår bland annat schemaläggning av entreprenörernas arbete samt insatser för vaktmästeri, lokalvård och utemiljön samt hantering av olika byggentreprenörer.

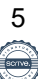

Fastighetschefen fungerade även som föreningens projektledare för stängselbygget som pågick från april 2022 till maj 2023.

## **Väsentliga händelser under räkenskapsåret**

## **Underhåll**

Under året har föreningen genomfört följande större underhållsåtgärder:

- Stamspolning av alla vertikala avloppsstammar och horisontella avloppsrör.
- 3 nya tvättmaskiner och 3 nya torktumlare.

Översyn av hus och gårdar sker kontinuerligt i samband med styrelse- och arbetsmöten samt vid de dagliga inspektioner som förvaltningen genomför.

## **Stängsel**

Vid föreningsstämman i oktober 2018 beslutades att brf Hilda ska bygga stängsel runt hus och gårdar. Planeringen startade hösten 2018 och fortsatte under våren 2019. Efter kontakter med Malmö stad justerades först stängselhöjden till 1,6 meter. Efter ytterligare kontakter fick föreningen beskedet att ingen begränsning i höjd finns så länge stängslet har mer än 50 procents genomsikt.

Efter covid-paus startade bygget av 1,85 meter högt stängsel i april 2022. Det första byggmötet genomfördes 2022-02-16. Byggstarten föregicks av en noggrann projektering.

Stängslet levererades av Heras med Mark & Miljö Projekt AB som ansvarig för markarbeten och håltagning för kabeldragning. Kabeldragning och passagesystem ansvarade Sydantenn Tele AB för. Lås och grindstängare levererades av Bengtssons Låsservice AB.

Kostnaden för stängselbygget stannade på 7 663 000 miljoner kronor, vilket är långt under det budgeterade takpriset på 10 miljoner.

#### **Kollektivt bostadsrättstillägg**

Vid inledningen av verksamhetsåret (2019-05-01) tecknade föreningen hos Länsförsäkringar Skåne kollektivt bostadsrättstillägg. Alla brf Hildas lägenheter har därmed försäkringsskydd för ansvar enligt stadgarna vid eventuella skador. Detta ersätter dock inte hemförsäkringen.

## **"Energikrisen" hösten 2022**

Brf Hilda gick över till gemensam el våren 2019. Avtalet löpte under fyra år med fast pris. Det gjorde att föreningens medlemmar helt skonades från de skenande el-priserna under hösten 2022. Brf Hildas medlemmar betalade 1,50 kronor per kilowattimme. Priset inkluderar förutom energikostnaden även energiskatt, moms och nätavgift.

I februari 2023 tecknades nytt el-avtal med fast pris vilket innebar en höjning av medlemmarnas el-pris till 2,50 kronor per kilowattimme. Fortfarande ett förmånligt pris i förhållande till de priser som erbjuds på "öppna marknaden".

## **Fastighetsjour och bevakningsbolag**

Vid årsskiftet 2019/2020 tecknade föreningen avtal med Avarn Security för fastighetsjour samt bevakning kvällar och nätter av brf Hildas garage och källargångar med hund. Erfarenheterna av rondering med hund är goda. Stölder och inbrott i garagen förekommer dock trots bevakningen.

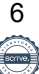

#### **Styrelsen uppdaterar årligen underhållsplanen.**

De närmsta åren planerar styrelsen för följande större åtgärder:

- Ny takpapp på Hildas åtta höghus genomförs sommar och höst 2023.
- Renovering av pumpgrop i garage 16.

Planerade åtgärder finansieras med egna medel.

#### **Vattenskador**

Vattenskador är regelbundet återkommande. Under verksamhetsåret har brf Hilda drabbats av ett tiotal större och mindre vattenskador. Den mest kostsamma vattenskadan berodde på ett avsågat värmerör i samband med en köksrenovering; kostnad 141 000 kronor. Totalt har brf Hildas kostnader för vattenskador under verksamhetsåret uppgått till cirka 500 000 kronor. Brf Hildas självrisk för vattenskador är 105 000 kronor. Ett fåtal vattenskador kommer upp i den kostnaden. Det betyder att föreningen med egna medel får betala alla kostnader lägre än 105 000 kronor vid vattenskada. (Självrisken är 2 prisbasbelopp. Prisbasbeloppet 2023 är 52 500 Kronor.)

Föreningens ansvar vid vattenskador är att undersöka, riva ut, torka och återställa till ytskiktet. Brf Hilda har en stram policy för vattenskador som innebär att om skadan beror på icke fackmässigt gjorda installationer eller bristande underhåll så får lägenhetsinnehavaren via ansvarsdelen i sin hemförsäkring betala föreningens kostnad för sanering och återställning. Frekvensen av vattenskador har minskat, till stor del beroende på stamspolningen som genomförts under verksamhetsåret då alla avloppsrör spolats rena.

Vid årsskiftet 2022/2023 infördes hårdare regler för renovering av borättslägenheter med krav på att styrelsen ska godkänna renovering av kök och badrum samt för att flytta en vägg i lägenheten. Den som väljer att renovera utan styrelsens godkännande riskerar att förlora rätten att bo i föreningen.

Sedan tidigare är kravet att installation av tvätt- och diskmaskin ovillkorligen ska utföras av auktoriserade företag med egen ansvarsförsäkring.

#### **Olovlig andrahandsupplåtelse**

Inom föreningen är det fortfarande problem med olovlig andrahandsupplåtelse. Under verksamhetsåret har ett antal lägenheter förverkats till följd av att de hyrts ut i andrahand utan styrelsen godkännande.

All andrahandsuthyrning ska godkännas av styrelsen som tar ut en avgift för uthyrningen; 10 procent av prisbasbeloppet per år – 5 250 kronor för 2023.

Det viktiga är, förutom avgiften, att föreningen har kontroll på och vet vilka som har tillgång till föreningens hus, källare och tvättstugor. Det är en fråga om trygghet för övriga medlemmar. De som långsiktigt bor inom föreningen ska också ha kunskap om de ordningsregler som gäller. Olovlig andrahandsupplåtelse är grund för att bostadsrätten kan förverkas.

#### **Ekonomi**

Årsavgifterna uppgick under året till i genomsnitt 798 kronor per kvadratmeter bostadslägenhetsyta.

Den för verksamhetsåret 2023/2024 upprättade budgeten visar att föreningens årsavgift måste höjas med 2 procent från 1 juli 2023 vilket ger ett genomsnitt på 811 kronor per kvadratmeter och år.

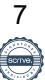

Föreningens banklån uppgår på bokslutsdagen till 296 096 008 kronor. Det motsvarar 4 947 kronor per kvadratmeter vilket är i nivå med den genomsnittliga belåningsgraden bland Sveriges samtliga bostadsrättsföreningar. Generellt kan man säga att under 5 000 kronor per kvadratmeter är bra, eller en låg belåning, över 10 000 kronor är mindre bra.

Under året har föreningen amorterat 1 088 500 kronor vilket kan sägas motsvara en amorteringstakt på 273 år.

Styrelsens tidigare ambition har varit att amortera lånen enligt plan vilket inneburit att drygt 1 miljon kronor per år har betalats av. Inför trycket från stigande räntor har styrelsen valt att under 2023 lösa tre lån på tillsammans 10,5 miljoner kronor utöver den planerade amorteringen på drygt 1 miljon. Det minskar ökningen av räntekostnaderna. Detta är dock gjort efter bokslutsdagen och inte med i detta boklsut.

#### **Kommentarer till årets resultat**

Årets resultat är positivt med drygt 8 miljoner kronor. Jämfört med förra verksamhetsåret är det en ungefär samma positiva resultat. Resultatet är något styrelsen är stolt över. Plusresultatet har skapats genom en stram utgiftspolicy. Föreningens likvida medel har under verksamhetsåret ökat med närmare 5 miljoner kronor till cirka 37,6 miljoner kronor.

Den goda likviditeten gör det möjligt för brf Hilda att betala bort tre lån på totalt 10,5 miljoner kronor utöver den planerade amorteringen på 1 miljon kronor. Ytterligare 10 miljoner placeras med 3 procents ränta.

Driftskostnaderna uppgick till 42,3 miljoner kronor. Genomsnittet för de tidigare fem åren är cirka 46 miljoner kronor per år.

Kostnaderna för akut och planerat underhåll har sänkts med cirka 0,5 miljoner kronor från förra verksamhetsårets kostnad på cirka 5 miljoner kronor. Även kostnaderna för vattenskador har minskat.

De stora investeringarna inom brf Hilda är genomförda. De närmaste åren innehåller inga ytterligare ekonomiskt belastande projekt. De gör att brf Hilda, när kostnaderna för arbete och material ökar och pengarna genom inflationen minskar i värde, väljer att minska lånebördan.

### **Väsentliga avtal**

Brf Hildas tomträttsavtal förnyades (2021-01-01) Tomträttsavgäldet (hyran för marken) höjdes från 1,92 miljoner kronor till cirka 3 miljoner kronor per år. Avtalet gäller till och med 2030-12- 31.

Avtal med Hagtorn Fastighetsservice AB för vaktmästeri och lokalvård omförhandlades vid årsskiftet 2022/2023 och löper under tre år till 2025-12-31.

Avtal med HSB Malmö för administrativ förvaltning. Avtalet löper till och med april 2026.

Brf Hildas avtal med ComHem AB för kabel-TV avslutades 2022-01-31. Ny leverantör av kabel-TV är AB Sappa. Avtalet löper till 2025-01-31.

Avtal med E.On Sverige AB för el och fjärrvärme. I samband med att brf Hilda gick över till gemensam el våren 2019 tecknades ett 4-årigt avtal om inköp av el från E.On. Avtalet löpte till 2023-02-28. Det nya avtalet är 1-årigt och gäller till 2023-02-28.

För fjärrvärme är E.On enda möjliga leverantör och priset är inte förhandlingsbart och justeras kontinuerligt.

Avtal med Schindler Hiss AB för underhåll av hissar. Avtalet är 1-årigt och löper till 2024-01- 31.

Avtal med Avarn Security om fastighetsjour samt bevakning med hund vid rondering av källare och garage. Avtalet löper till 2023-12-31 och förnyas ett år i taget. Avtalet ska omförhandlas.

Avtal med Stena Recycling om avfallshantering. Avtalet löper till 2023-12-31.

Avtal med Bredband2 om drift av brf Hildas fibernät. Avtalet löper till 2027-09-30. Från och med hösten 2022 har brf Hilda löpande avtal med Vixinity för drift av porttelefonin.

Avtal med Länsförsäkringar Skåne om fullvärdesförsäkring av brf Hildas hus. Sedan första maj 2019 ingår en kollektiv bostadsrättsförsäkring i avtalet. Det innebär att alla brf Hildas medlemmar via föreningen är försäkrade för sitt ansvar i samband med olika typer av skador i lägenheten.

Avtal med Consilium för drift och underhåll av det centrala brandvarningssystemet i garage, tvättstugor och allmänna utrymmen. Avtalet löper till 2025-11-22.

Avtal med SECON – Svensk Energi Consult AB – för underhåll av ventilationshus och undercentraler. Avtalet är löpande.

Avtal med Apcoa för parkeringar och garage. Avtalet är 10-årigt och löper till 2029-08-31.

Avtal med Anders Anderson media för hantering av försäkringsärenden och information. Avtalet löper till 2023-12-31 och ska omförhandlas.

## **Väsentliga förändringar i styrelsens sammansättning**

Vid föreningsstämman i oktober 2022 avgick Oscar Lion med ett år kvar på mandatet. Tidigare hade Cevair Resit lämnat styrelsen efter flytt från föreningen.

Valon Prekalla valdes som ny till styrelsen för en period om två år. Mirza Dedic nyvaldes för en period om 1 år.

#### **Väsentliga risker och osäkerhetsfaktorer som föreningen står inför**

Hildas framtid styrs till största delen av ekonomin och hur det omgivande samhället utvecklas. De senaste årens låga räntor har gett Hilda ett bra utgångsläge. Låga räntorna tillhör nu historien. För brf Hilda innebär de stigande räntorna att räntekostnaderna ökar. De närmaste åren innebär en fördubbling av föreningens räntekostnader. På längre sikt är bilden otydlig men manar till försiktighet. Den aktuella utvecklingen visar att föreningen behöver vara mentalt förberedd på att räntan kommer att ta allt större del av föreningens ekonomiska resurser i anspråk. Kriget i Ukraina fortsätter. Däremot är det inte troligt att energipriserna påverkas lika dramatiskt kommande vinter. Energipriserna rusad under vintern 2022/2023, något brf Hilda klarade sig undan genom fast el-pris i samband med avtalet om gemensam el. Däremot är fjärrvärmepriserna och taxan för vatten och avlopp något som leverantörerna (E.On och Sysav) bestämmer på egen hand. Fjärrvärmen ökade med 13 procent våren 2023 genom E.Ons egenmäktiga beslut. Inflationen gör också att vi ser att kostnaderna för underhåll och köpta tjänster från entreprenörer och konsulter ökar.

Avslutningsvis har den lugna ekonomisk verklighet som rådde för 1,5 år sedan förvandlats till en ekonomisk tsunami. Det ger konsekvenser i högre grad än vad vi kan förutse.

#### **Coronaeffekter under verksamhetsåret 2022–2023**

I februari 2022 avvecklades de flesta restriktioner som var kopplade till covid-19. De projekt som skjutits på framtiden till följd av pandemin startades under våren 2022, bland annat stängselbygget och arbetet med gårdarna mellan höghusen.

## **Medlemsinformation**

Under verksamhetsåret har 31 lägenhetsöverlåtelser skett (62 föregående år). Vid årets utgång hade föreningen 967 medlemmar (962 föregående år).

Anledningen till att medlemsantalet överstiger antalet bostadsrätter i föreningen är att mer än en medlem kan bo i samma lägenhet. HSB Malmö innehar även ett medlemskap i föreningen. Dock skall noteras att vid stämman har en bostadsrätt en röst oavsett antalet innehavare.

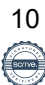

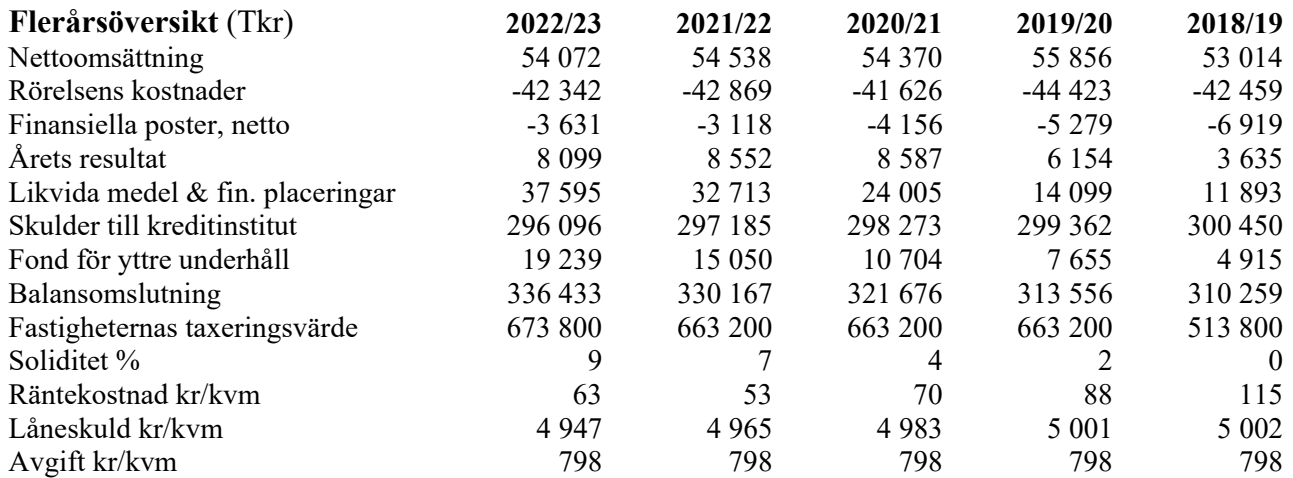

## **Förändringar i eget kapital**

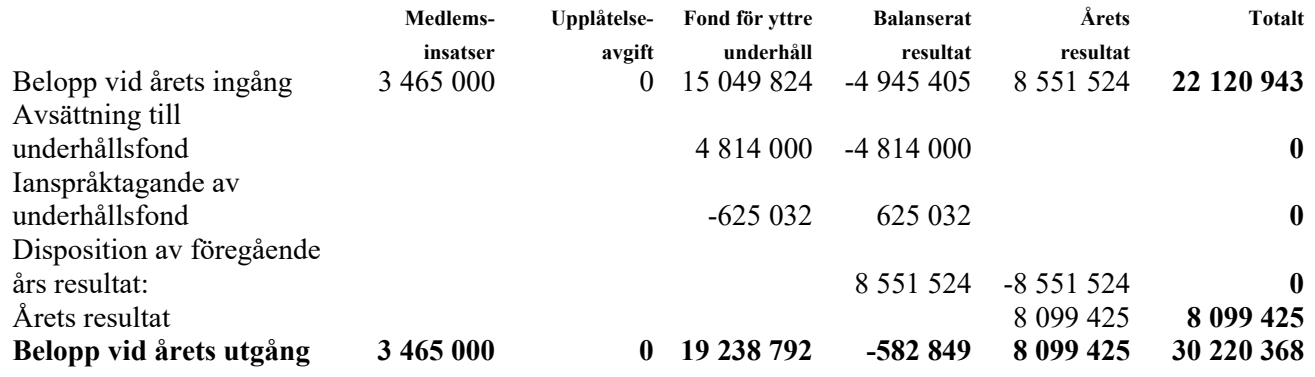

#### **Förslag till vinstdisposition**

Styrelsen föreslår att till förfogande stående vinstmedel (kronor):

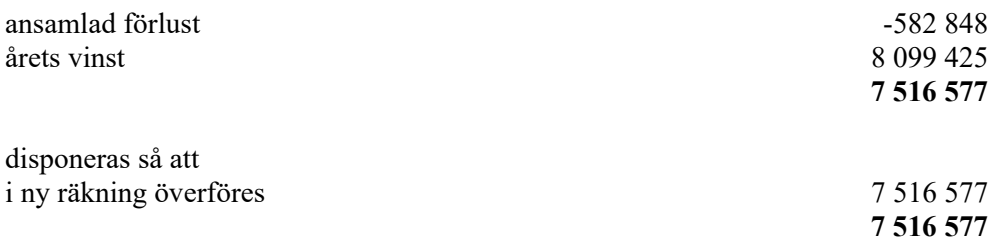

Föreningens resultat och ställning i övrigt framgår av efterföljande resultat- och balansräkning samt kassaflödesanalys med noter.

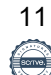

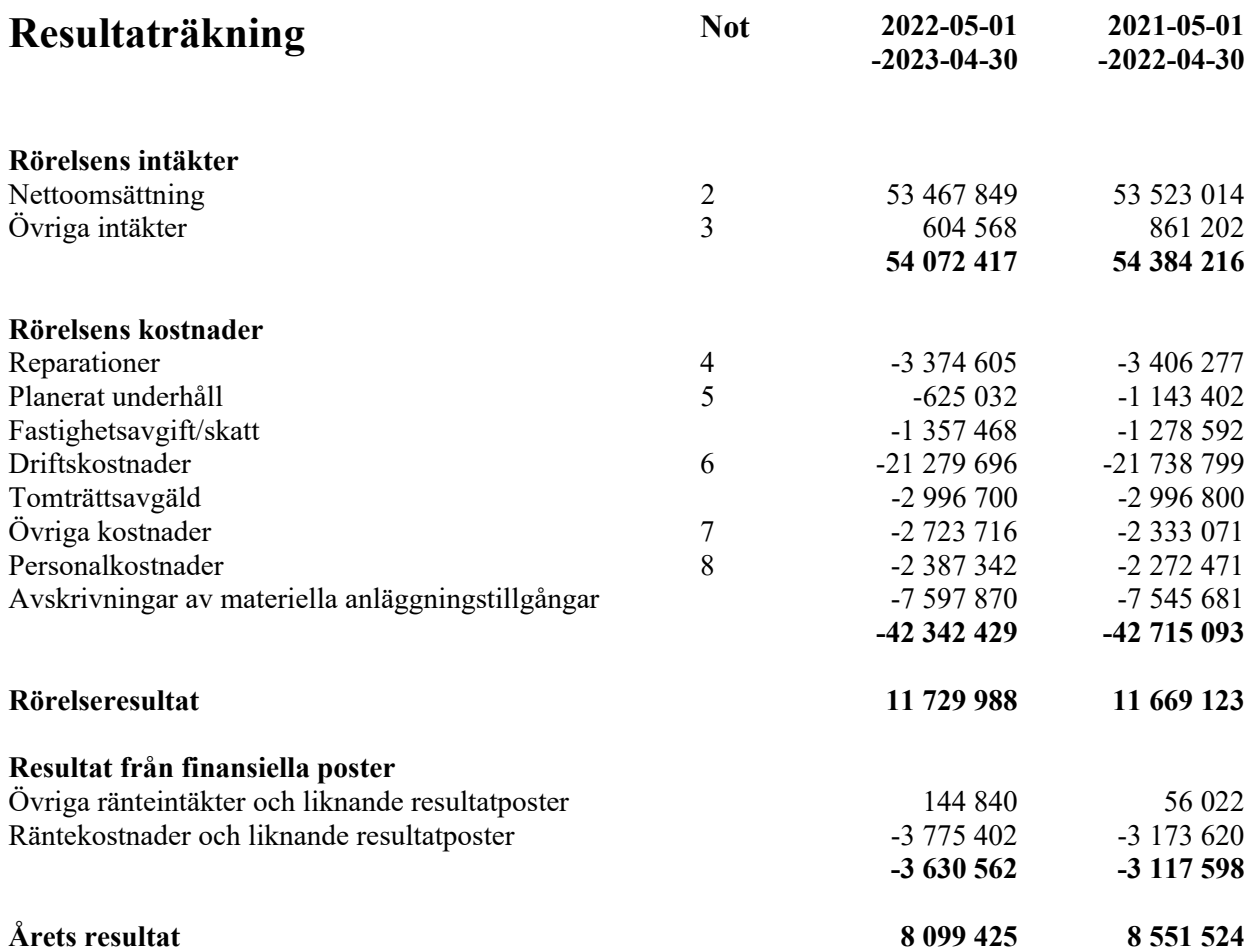

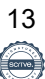

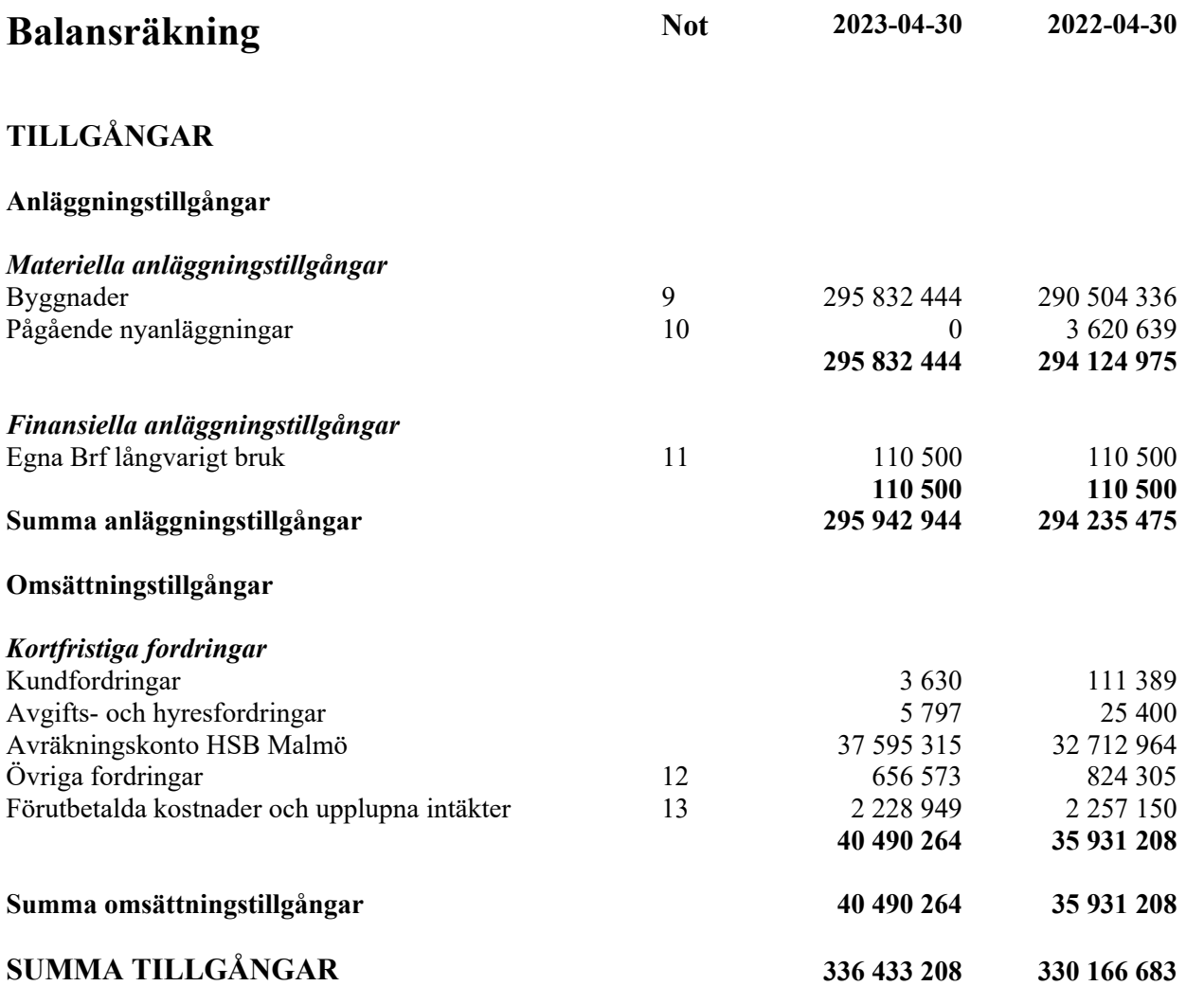

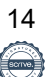

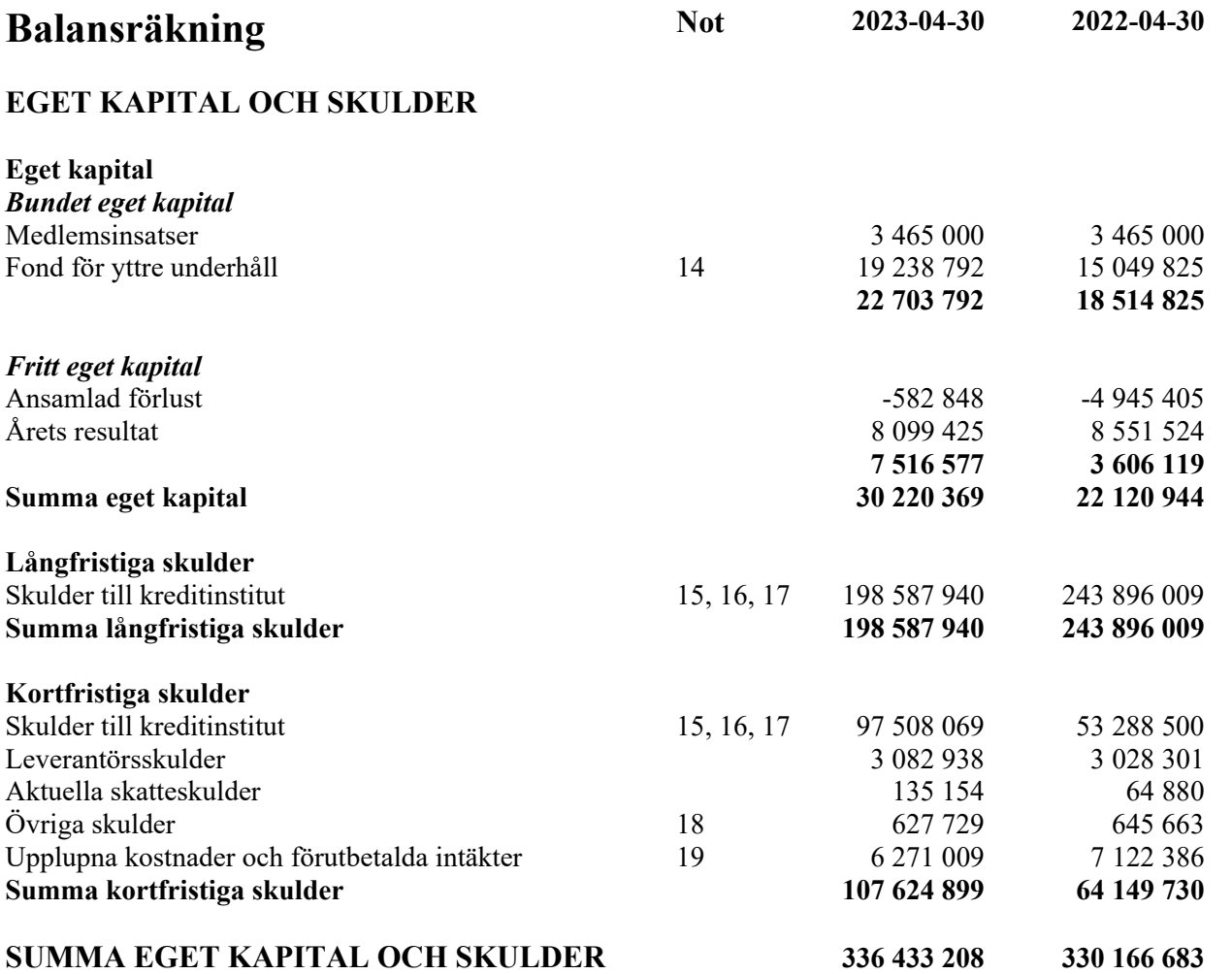

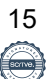

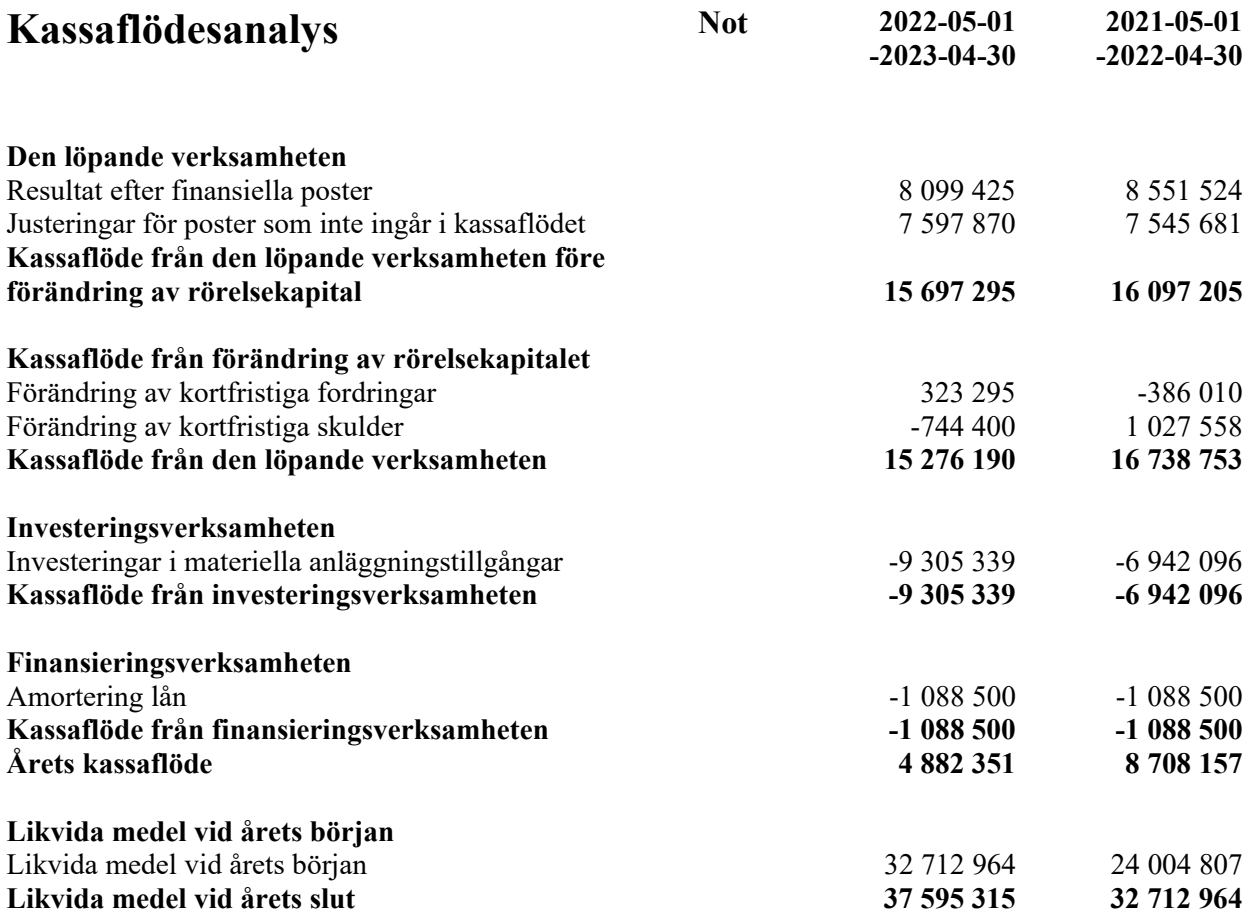

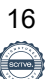

## **Noter**

### **Not 1 Redovisnings- och värderingsprinciper**

### **Allmänna upplysningar**

Årsredovisningen är upprättad i enlighet med årsredovisningslagen och BFNAR 2012:1 Årsredovisning och koncernredovisning (K3).

Redovisningsprinciperna är oförändrade jämfört med föregående år.

### **Intäktsredovisning**

Intäkter har tagits upp till verkligt värde av vad som erhållits eller kommer att erhållas och redovisas i den omfattning det är sannolikt att de ekonomiska fördelarna kommer att tillgodogöras bolaget och intäkterna kan beräknas på ett tillförlitligt sätt.

### **Valuta**

All redovisning sker i svensk valuta SEK

## **Fond för yttre underhåll**

Reservering för framtida underhåll av föreningens fastigheter sker genom resultatdisposition enligt föreningens underhållsplan. En ny tolkning av föreningens stadgar är det styrelsen som är behörigt organ för beslut om reservering till yttre fond enligt föreningens underhållsplan. Detta innebär att årets omföring mellan fritt och bundet eget kapital innehåller reservering till och ianspråktagande av yttre fond enligt styrelsens beslut gällande 2022/2023.

#### **Byggnader**

Återstående redovisningsmässig nyttjandeperiod för föreningens byggnad har bedömts vara 76 år. Avskrivningarna sker linjärt över förväntade nyttjandeperioder. För byggnad sker en viktad avskrivning baserad på komponenternas respektive värde. Årets avskrivning på de olika komponenterna uppgår genomsnittligt till 1,8 %.

#### **Inventarier**

Avskrivning sker planenligt med 20 % per år beräknat på inventariernas anskaffningsvärde.

#### **Övriga tillgångar och skulder**

Övriga tillgångar och skulder har värderats till anskaffningsvärdet om inte annat anges.

#### **Fordringar**

.

Fordringar har upptagits till de belopp varmed de beräknas inflyta.

#### **Långfristiga skulder**

Lån som har slutförfallodag inom ett år från bokslutsdagen redovisas som kortfristiga skulder, oavsett om fortsatt belåning sker hos bank.

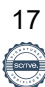

## **Not 2 Nettoomsättning**

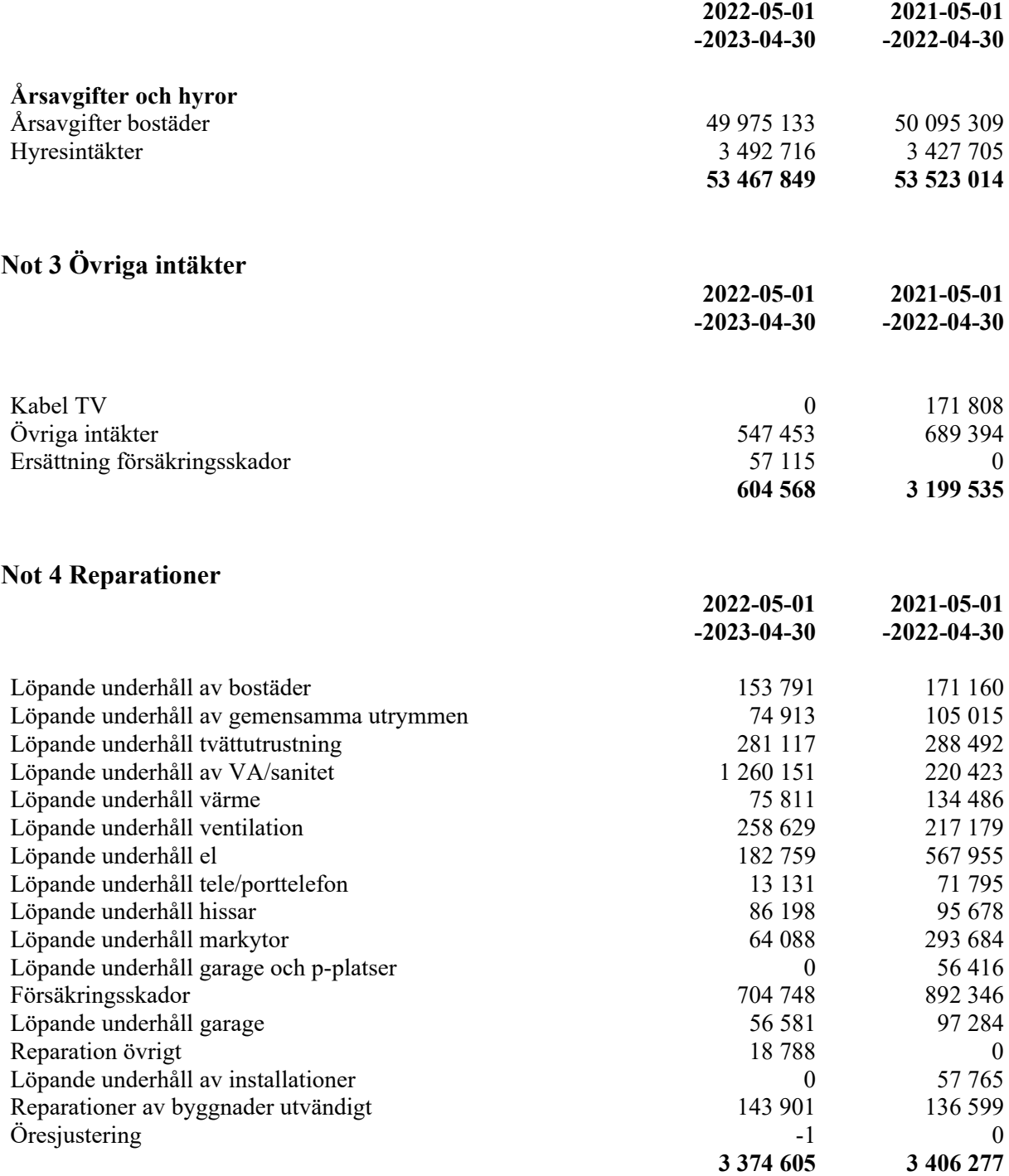

## **Not 5 Planerat underhåll**

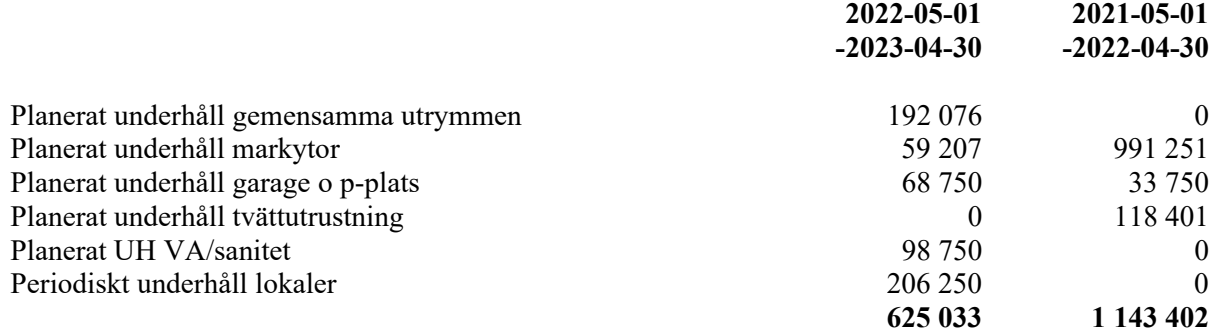

## **Not 6 Driftskostnader**

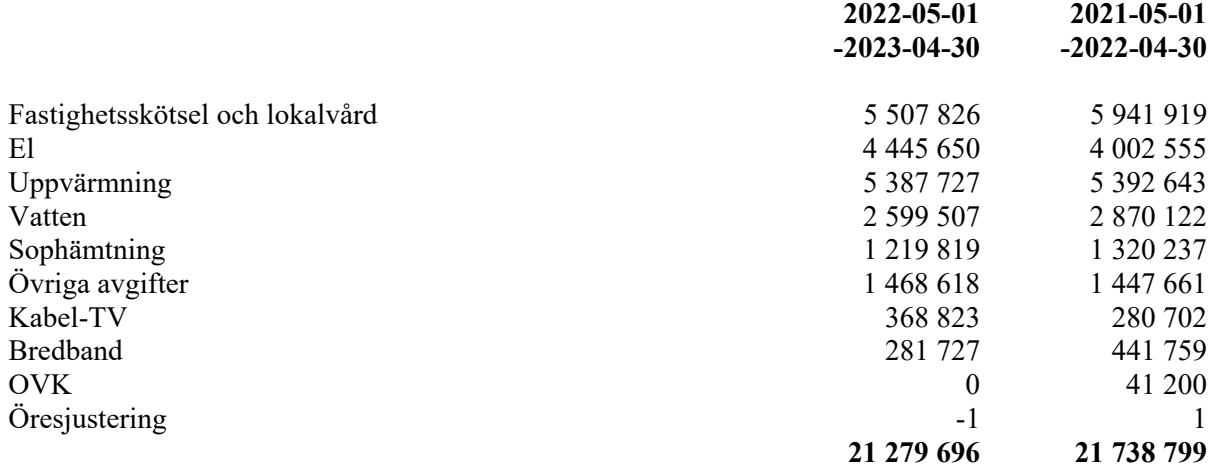

#### **Not 7 Övriga kostnader**

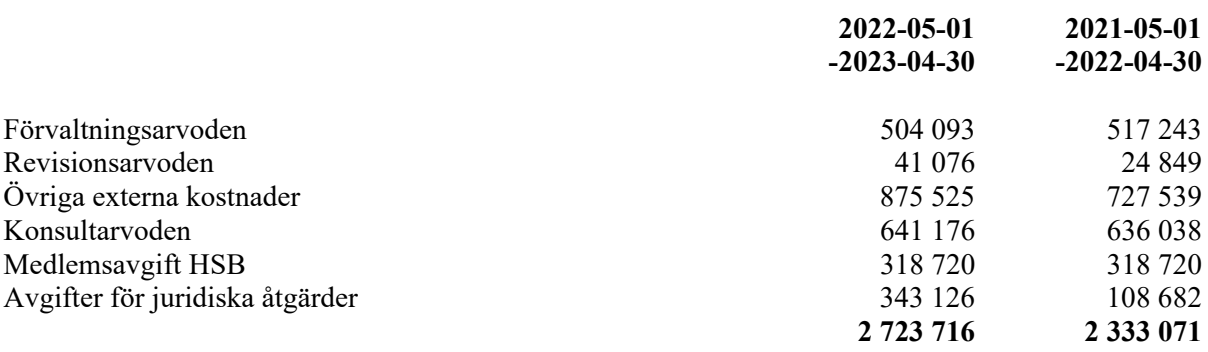

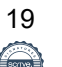

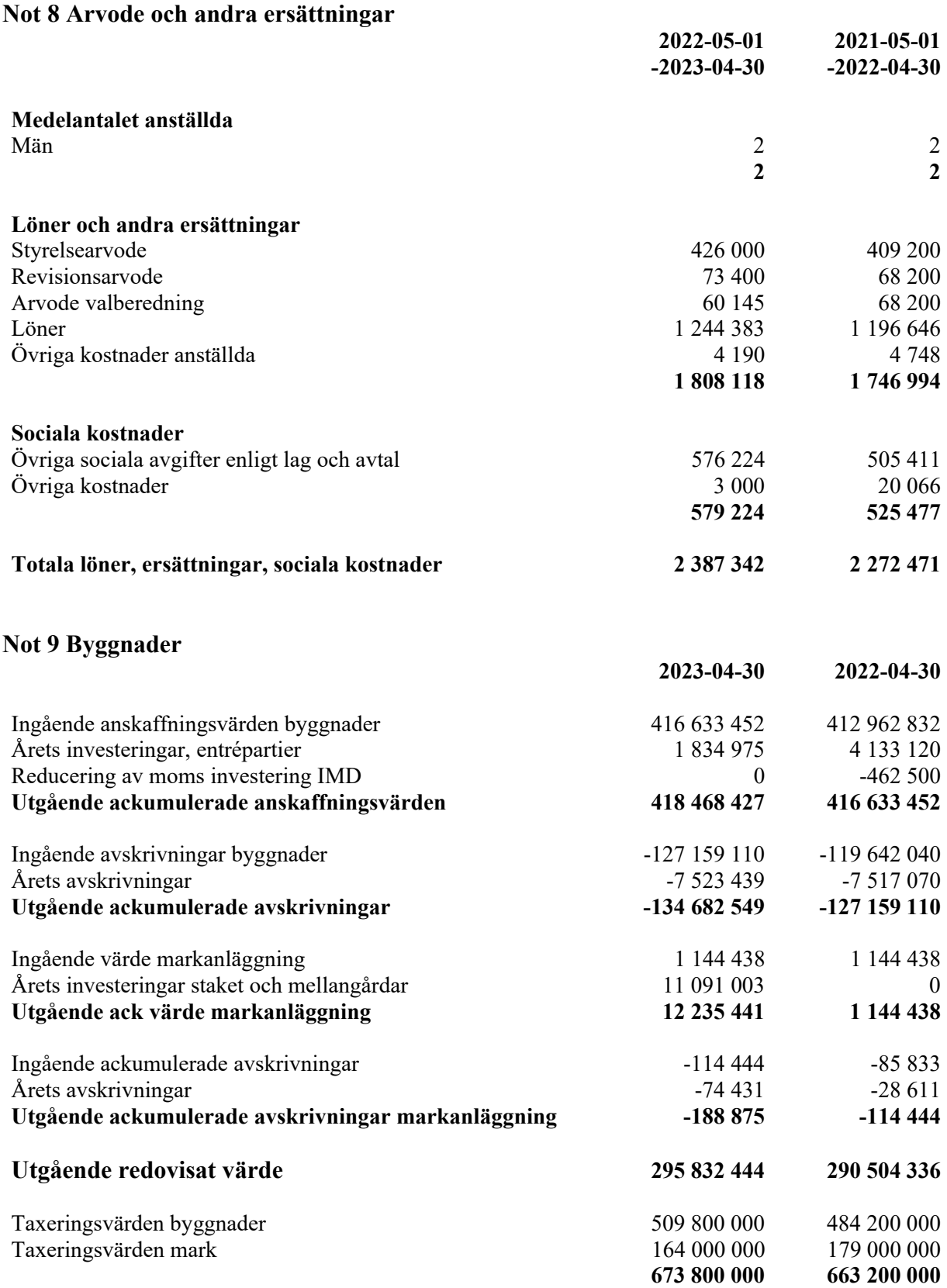

## **Not 10 Pågående nyanläggningar**

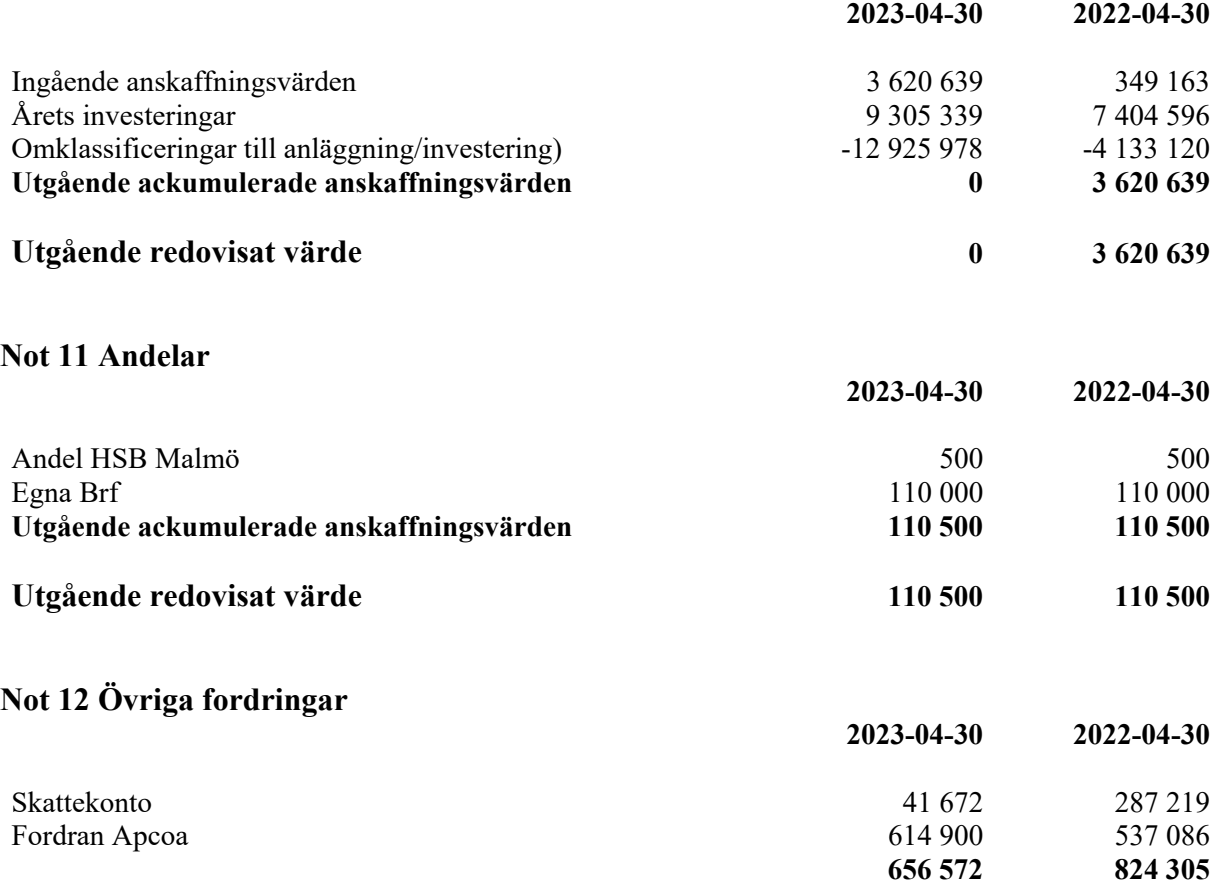

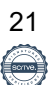

## **Not 13 Förutbetalda kostnader och upplupna intäkter**

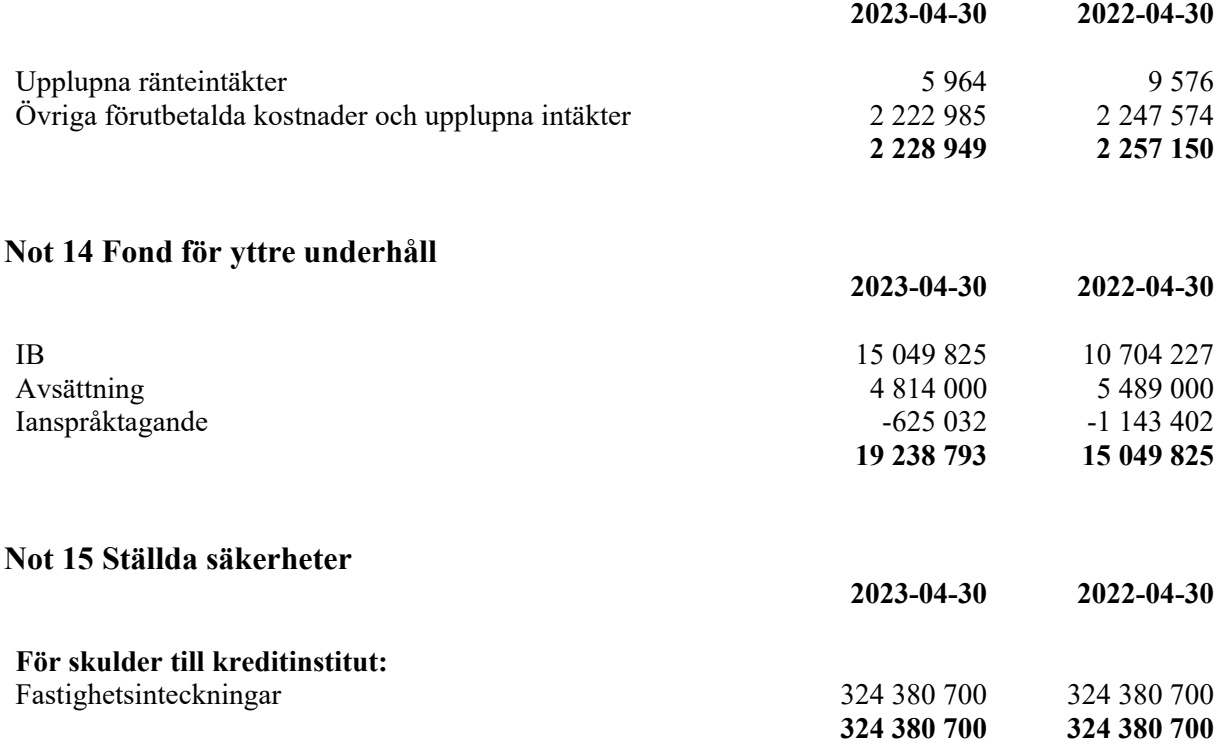

## **Not 16 Skulder till kreditinstitut**

Nedan framgår fördelning av lån.

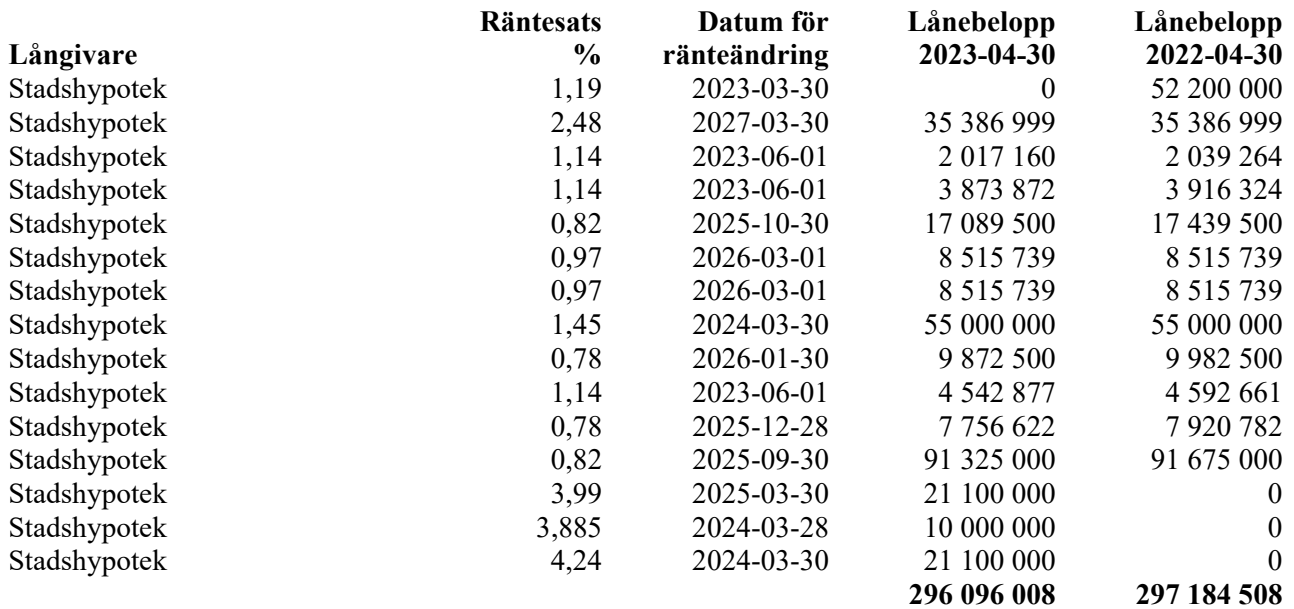

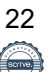

#### **Not 17 Långfristiga skulder**

97 508 069 kr av föreningens fastighetslån har formellt en löptid på mindre än 12 månader och redovisas därför som kortfristiga. Finansieringen är dock av långfristig karaktär och lånen omsätts vid förfall. Faktiska amorteringen under året för den totala skulden 1 088 500 kr.

Beräknad skuld om 5 år 290 623 509 kr (280 219 600 kr med hänsyn till de tre lån som lösts i juni 2023).

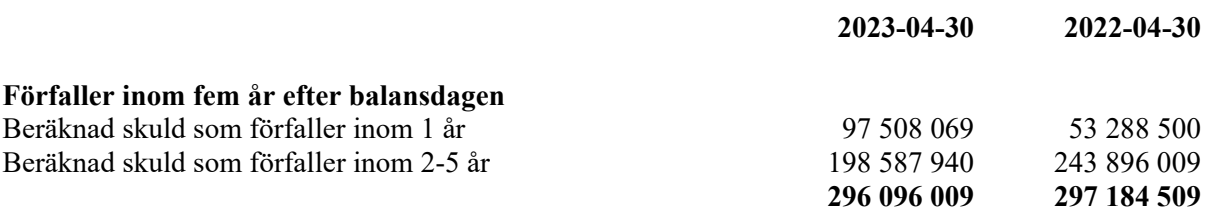

Föreningen har i juni månad löst tre av lånen. De lån som är lösta är på beloppen 2 017 160 kr, 4 542 877 kr resp 3 873 872 kr (totalt 10 433 909 kr)

## **Not 18 Övriga skulder**

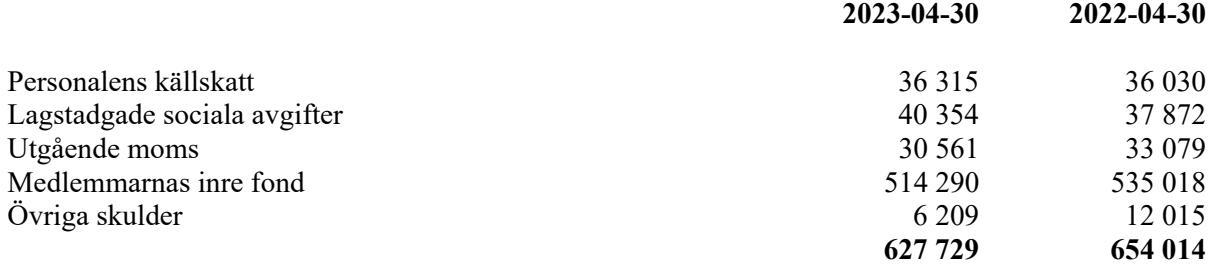

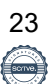

#### **Not 19 Upplupna kostnader och förutbetalda intäkter**

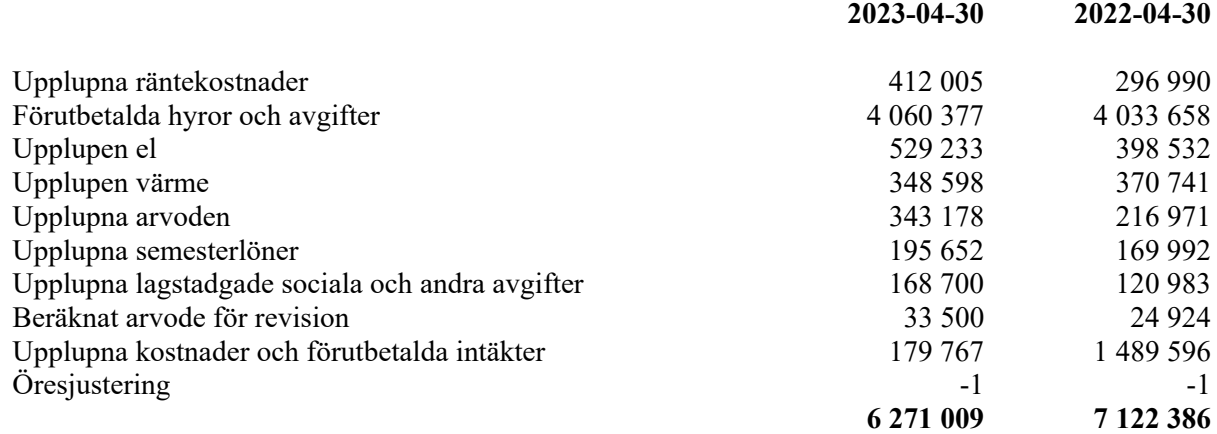

## Denna årsredovisning är signerad digitalt

Malmö 2023-07-03

Dragica Petrovic Redep Aris

Björn Klefbom Mirza Dedic

Adnan Khan **Emina Filipovic** 

Valon Prekalla

Vår revisionsberättelse har lämnats 2023-08-14

Agneta Lentonsson Kristina Bergqvist Av föreningen vald revisor and av föreningen vald revisor

Camilla Bakklund BoRevision Av HSB Riksförbund utsedd revisor

## REVISIONSBERÄTTELSE

Till föreningsstämman i HSB Brf Hilda i Malmö, org.nr. 746001-0163

#### Rapport om årsredovisningen

#### Uttalanden

Vi har utfört en revision av årsredovisningen för HSB Brf Hilda i Malmö för räkenskapsåret 20220501-20230430.

Enligt vår uppfattning har årsredovisningen upprättats i enlighet med årsredovisningslagen och ger en i alla väsentliga avseenden rättvisande bild av föreningens finansiella ställning per den 30 april 2023 och av dess finansiella resultat och kassaflöde för året enligt årsredovisningslagen. Förvaltningsberättelsen är förenlig med årsredovisningens övriga delar.

Vi tillstyrker därför att föreningsstämman fastställer resultaträkningen och balansräkningen.

#### Grund för uttalanden

Vi har utfört revisionen enligt god revisionssed i Sverige. Revisorernas ansvar enligt denna sed beskrivs närmare i avsnitten Revisorn utsedd av HSB Riksförbunds ansvar och Den föreningsvalda revisorns ansvar.

Vi är oberoende i förhållande till föreningen enligt god revisorssed i Sverige. Revisorn från BoRevision har fullgjort sitt yrkesetiska ansvar enligt dessa krav.

Vi anser att de revisionsbevis vi har inhämtat är tillräckliga och ändamålsenliga som grund för våra uttalanden.

#### Styrelsens ansvar

Det är styrelsen som har ansvaret för att årsredovisningen upprättas och att den ger en rättvisande bild enligt årsredovisningslagen. Styrelsen ansvarar även för den interna kontroll som den bedömer är nödvändig för att upprätta en årsredovisning som inte innehåller några väsentliga felaktigheter, vare sig dessa beror på oegentligheter eller misstag

Vid upprättandet av årsredovisningen ansvarar styrelsen för bedömningen av föreningens förmåga att fortsätta verksamheten. Den upplyser, när så är tillämpligt, om förhållanden som kan påverka förmågan att fortsätta verksamheten och att använda antagandet om fortsatt drift. Antagandet om fortsatt drift tillämpas dock inte om styrelsen avser att likvidera föreningen, upphöra med verksamheten eller inte har något realistiskt alternativ till att göra något av detta.

#### Revisorn utsedd av HSB Riksförbunds ansvar

Jag har utfört revisionen enligt International Standards on Auditing (ISA) och god revisionssed i Sverige. Mitt mål är att uppnå en rimlig grad av säkerhet om huruvida årsredovisningen som helhet inte innehåller några väsentliga felaktigheter, vare sig dessa beror på oegentligheter eller misstag, och att lämna en revisionsberättelse som innehåller våra uttalanden. Rimlig säkerhet är en hög grad av säkerhet, men är ingen garanti för att en revision som utförs enligt ISA och god revisionssed i Sverige alltid kommer att upptäcka en väsentlig felaktighet om en sådan finns. Felaktigheter kan uppstå på grund av oegentligheter eller misstag och anses vara väsentliga om de enskilt eller tillsammans rimligen kan förväntas påverka de ekonomiska beslut som användare fattar med grund i årsredovisningen.

Som del av en revision enligt ISA använder jag professionellt omdöme och har en professionellt skeptisk inställning under hela revisionen. Dessutom:

- identifierar och bedömer jag riskerna för väsentliga felaktigheter i årsredovisningen, vare sig dessa beror på oegentligheter eller misstag, utformar och utför granskningsåtgärder bland annat utifrån dessa risker och inhämtar revisionsbevis som är tillräckliga och ändamålsenliga för att utgöra en grund för mina uttalanden. Risken för att inte upptäcka en väsentlig felaktighet till följd av oegentligheter är högre än för en väsentlig felaktighet som beror på misstag, eftersom oegentligheter kan innefatta agerande i maskopi, förfalskning, avsiktliga utelämnanden, felaktig information eller åsidosättande av intern kontroll.
- skaffar jag mig en förståelse av den del av föreningens interna kontroll som har betydelse för min revision för att utforma granskningsåtgärder som är lämpliga med hänsyn till omständigheterna, men inte för att uttala mig om effektiviteten i den interna kontrollen.
- utvärderar jag lämpligheten i de redovisningsprinciper som används och rimligheten i styrelsens uppskattningar i redovisningen och tillhörande upplysningar.
- drar jag en slutsats om lämpligheten i att styrelsen använder antagandet om fortsatt drift vid upprättandet av årsredovisningen. Jag drar också en slutsats, med grund i de inhämtade revisionsbevisen, om huruvida det finns någon väsentlig osäkerhetsfaktor som avser sådana händelser eller förhållanden som kan leda till betydande tvivel om föreningens förmåga att fortsätta verksamheten. Om jag drar slutsatsen att det finns en väsentlig osäkerhetsfaktor, måste jag i revisionsberättelsen fästa uppmärksamheten på upplysningarna i årsredovisningen om den väsentliga osäkerhetsfaktorn eller, om sådana upplysningar är otillräckliga, modifiera uttalandet om årsredovisningen. Mina slutsatser baseras på de revisionsbevis som inhämtas fram till datumet för revisionsberättelsen. Dock kan framtida händelser eller förhållanden göra att en förening inte längre kan fortsätta verksamheten.
- utvärderar jag den övergripande presentationen, strukturen och innehållet i årsredovisningen, däribland upplysningarna, och om årsredovisningen återger de underliggande transaktionerna och händelserna på ett sätt som ger en rättvisande bild.

Jag måste informera styrelsen om bland annat revisionens planerade omfattning och inriktning samt tidpunkten för den. Jag måste också informera om betydelsefulla iakttagelser under revisionen, däribland de eventuella betydande brister i den interna kontrollen som jag identifierat.

#### De föreningsvalda revisorernas ansvar

Vi har utfört en revision enligt bostadsrättslagen och tillämpliga delar av lagen om ekonomiska föreningar. Vårt mål är att uppnå en rimlig grad av säkerhet om huruvida årsredovisningen har upprättats i enlighet med årsredovisningslagen och om årsredovisningen ger en rättvisande bild av föreningens resultat och ställning.

#### Rapport om andra krav enligt lagar, andra författningar samt stadgar

#### Uttalanden

Utöver vår revision av årsredovisningen har vi även utfört en revision av styrelsens förvaltning för HSB Brf Hilda i Malmö för räkenskapsåret 20220501-20230430 samt av förslaget till dispositioner beträffande föreningens vinst eller förlust.

Vi tillstyrker att föreningsstämman disponerar resultatet enligt förslaget i förvaltningsberättelsen och beviljar styrelsens ledamöter ansvarsfrihet för räkenskapsåret.

#### Grund för uttalanden

Vi har utfört revisionen enligt god revisionssed i Sverige. Vårt ansvar enligt denna beskrivs närmare i avsnittet Revisorns ansvar. Vi är oberoende i förhållande till föreningen enligt god revisorssed i Sverige. Revisorn utsedd av HSB Riksförbund har i övrigt fullgjort sitt yrkesetiska ansvar enligt dessa krav.

Vi anser att de revisionsbevis vi har inhämtat är tillräckliga och ändamålsenliga som grund för våra uttalanden.

#### Styrelsens ansvar

Det är styrelsen som har ansvaret för förslaget till dispositioner beträffande föreningens vinst eller förlust. Vid förslag till utdelning innefattar detta bland annat en bedömning av om utdelningen är försvarlig med hänsyn till de krav som föreningens verksamhetsart, omfattning och risker ställer på storleken av föreningens egna kapital, konsolideringsbehov, likviditet och ställning i övrigt.

Styrelsen ansvarar för föreningens organisation och förvaltningen av föreningens angelägenheter. Detta innefattar bland annat att fortlöpande bedöma föreningens ekonomiska situation och att tillse att föreningens organisation är utformad så att bokföringen, medelsförvaltningen och föreningens ekonomiska angelägenheter i övrigt kontrolleras på ett betryggande sätt.

#### Revisorns ansvar

Vårt mål beträffande revisionen av förvaltningen, och därmed vårt uttalande om ansvarsfrihet, är att inhämta revisionsbevis för att med en rimlig grad av säkerhet kunna bedöma om någon styrelseledamot i något väsentligt avseende:

- företagit någon åtgärd eller gjort sig skyldig till någon försummelse som kan föranleda ersättningsskyldighet mot föreningen, eller
- på något annat sätt handlat i strid med bostadsrättslagen, tillämpliga delar av lagen om ekonomiska föreningar, årsredovisningslagen eller stadgarna.

Vårt mål beträffande revisionen av förslaget till dispositioner av föreningens vinst eller förlust, och därmed vårt uttalande om detta, är att med rimlig grad av säkerhet bedöma om förslaget är förenligt med bostadsrättslagen.

Rimlig säkerhet är en hög grad av säkerhet, men ingen garanti för att en revision som utförs enligt god revisionssed i Sverige alltid kommer att upptäcka åtgärder eller försummelser som kan föranleda ersättningsskyldighet mot föreningen, eller att ett förslag till dispositioner av föreningens vinst eller förlust inte är förenligt med bostadsrättslagen.

Som en del av en revision enligt god revisionssed i Sverige använder revisorn utsedd av HSB Riksförbund professionellt omdöme och har en professionellt skeptisk inställning under hela revisionen. Granskningen av förvaltningen och förslaget till dispositioner av föreningens vinst eller förlust grundar sig främst på revisionen av räkenskaperna. Vilka tillkommande granskningsåtgärder som utförs baseras på revisorn utsedd av HSB Riksförbunds professionella bedömning med utgångspunkt i risk och väsentlighet. Det innebär att vi fokuserar granskningen på sådana åtgärder, områden och förhållanden som är väsentliga för verksamheten och där avsteg och överträdelser skulle ha särskild betydelse för föreningens situation. Vi går igenom och prövar fattade beslut, beslutsunderlag, vidtagna åtgärder och andra förhållanden som är relevanta för vårt uttalande om ansvarsfrihet. Som underlag för vårt uttalande om styrelsens förslag till dispositioner beträffande föreningens vinst eller förlust har vi granskat om förslaget är förenligt med bostadsrättslagen.

Malmö

Digitalt signerad av

Camilla Bakklund BoRevision i Sverige AB Av HSB Riksförbund utsedd revisor

Agneta Lentonsson Av föreningen vald revisor Kristina Bergqvist Av föreningen vald revisor

## **ORDLISTA**

#### **ÅRSREDOVISNING**

En bostadsrättsförening är enligt bokföringslagen skyldig att för varje år upprätta en årsredovisning i enlighet med årsredovisningslagen. En årsredovisning består av en förvaltningsberättelse, en resultaträkning, en balansräkning samt en notförteckning. Av notförteckningen framgår vilka redovisnings och värderingsprinciper som tillämpas samt detaljinformation om vissa poster i resultat- och balansräkningen.

#### **FÖRVALTNINGSBERÄTTELSEN**

Styrelsen ska i förvaltningsberättelsen beskriva verksamhetens art och inriktning samt ägarförhållanden, det vill säga antalet medlemmar med eventuella förändringar under året. Verksamhetsbeskrivningen bör innehålla uppgifter om fastigheten, utfört och planerat underhåll, vilka som har haft uppdrag i föreningen samt avgifter. Även väsentliga händelser i övrigt under räkenskapsåret och efter dess utgång bör kommenteras, liksom viktiga ekonomiska förhållanden som inte framgår av resultat- och balansräkningen.

Förvaltningsberättelsen ska innehålla styrelsens förslag till föreningsstämman om hur vinst eller förlust ska behandla

#### **RESULTATRÄKNINGEN**

Resultaträkningen visar vilka intäkter och kostnader föreningen har haft under året. Intäkter minus kostnader är lika med årets överskott eller underskott.

För en bostadsrättsförening gäller det inte att få så stort överskott som möjligt, utan istället att anpassa intäkterna till kostnaderna. Med andra ord ska årsavgifterna beräknas så att de täcker de kostnader som förväntas uppkomma och dessutom skapa utrymme för framtida underhåll. Föreningsstämman beslutar efter förslag från styrelsen hur resultatet (överskott eller eventuellt underskott) ska hanteras.

#### **AVSKRIVNINGAR**

Avskrivningar representerar årets kostnad för nyttjandet av föreningens anläggningstillgångar, det vill säga byggnader och inventarier. Anskaffningsvärdet för en anläggningstillgång fördelas på tillgångens bedömda nyttjandeperiod och belastar årsresultatet med en kostnad som benämns avskrivning.

I not till byggnader och inventarier framgår även den ackumulerade avskrivningen, det vill säga den totala avskrivningen föreningen gjort under årens lopp på de byggnader och inventarier som föreningen äger.

#### **BALANSRÄKNINGEN**

Balansräkningen visar föreningens tillgångar (tillgångssidan) och hur dessa finansieras (skuldsidan). På tillgångssidan redovisas dels anläggningstillgångar såsom byggnader, mark och inventarier samt långfristiga placeringar, dels omsättningstillgångar såsom avgiftsfordringar, kortfristiga placeringar samt kassa och bank. På skuldsidan redovisas föreningens egna kapital, fastighetslån och övriga skulder. Det egna kapitalet indelas i bundet eget kapital som består av insatser, upplåtelseavgifter och fond för yttre underhåll samt fritt eget kapital som innefattar årets resultat och resultat från tidigare år (balanserat resultat eller ansamlad förlust).

#### **ANLÄGGNINGSTILLGÅNGAR**

Tillgångar som är avsedda för långvarigt bruk inom fören-

ingen. Den viktigaste anläggningstillgången är föreningens fastighet med mark och byggnader.

#### **TOMTRÄTT**

En del föreningar äger inte sin mark utan har ett tomträttsavtal med kommunen. Dessa förhandlas normalt om vart tionde år, baserat på markvärdet och en ränta, och kan innebära stora kostnadsökningar om markpriserna gått upp mycket.

#### **OMSÄTTNINGSTILLGÅNGAR**

Andra tillgångar än anläggningstillgångar. Omsättningstillgångar kan i allmänhet omvandlas till likvida medel inom ett år. Hit hör bland annat kortfristiga fordringar och vissa värdepapper samt kontanter (kassa) och banktillgodohavande.

#### **KASSA OCH BANK**

Banktillgodohavanden och eventuell handkassa. Oftast har föreningen sina likvida medel hos HSB-föreningen och då redovisas detta under övriga fordringar och i not till denna post.

#### **LÅNGFRISTIGA SKULDER**

Skulder som bostadsrättsföreningen ska betala först efter ett eller flera år, ofta enligt särskild amorteringsplan, till exempel fastighetslån.

#### **KORTFRISTIGA SKULDER**

Skulder som förfaller till betalning inom ett år, till exempel skatteskulder och leverantörsskulder. Numera redovisas även fond för inre underhåll här.

#### **FONDER FÖR YTTRE OCH INRE UNDERHÅLL**

Enligt stadgarna för de flesta bostadsrättsföreningar ska styrelsen upprätta underhållsplan för föreningens hus.

I enlighet med denna plan ska årliga avsättningar göras till en fond för yttre underhåll, vilket säkerställer att medel finns för att trygga det framtida underhållet av föreningens hus.

Avsättningen sker genom en omföring mellan fritt och bundet eget kapital och påverkar inte resultaträkningen, se styrelsens förslag i förvaltningsberättelsen.

Stadgarna reglerar även om bostadsrättsföreningen ska avsätta medel till fond för inre underhåll. Fondbehållningen i årsredovisningen utvisar den sammanlagda behållningen för samtliga bostadsrätters tillgodohavanden.

Pågående stadgerevision kan medföra ändrade principer för redovisning av fonderingen.

#### **LIKVIDITET**

Bostadsrättsföreningens förmåga att betala sina kortfristiga skulder (till exempel vatten, el, löner, bränsle). Likviditeten erhålls genom att jämföra bostadsrättsföreningens likvida tillgångar med dess kortfristiga skulder. Är de likvida tillgångarna större än de kortfristiga skulderna, är likviditeten god.

#### **SLUTLIGEN**

En årsredovisning beskriver historien men egentligen är framtiden viktigare. Vilka utbetalningar står föreningen inför i form av reparationer och utbyten? Har föreningen en kassa och ett sparande som ger jämna årsavgifter framöver? Uppdaterade underhållsplaner samt flerårsprognoser för att kunna svara på ovanstående är viktiga. Fråga gärna styrelsen om detta även om det inte står något i årsredovisningen.

## EGNA ANTECKNINGAR

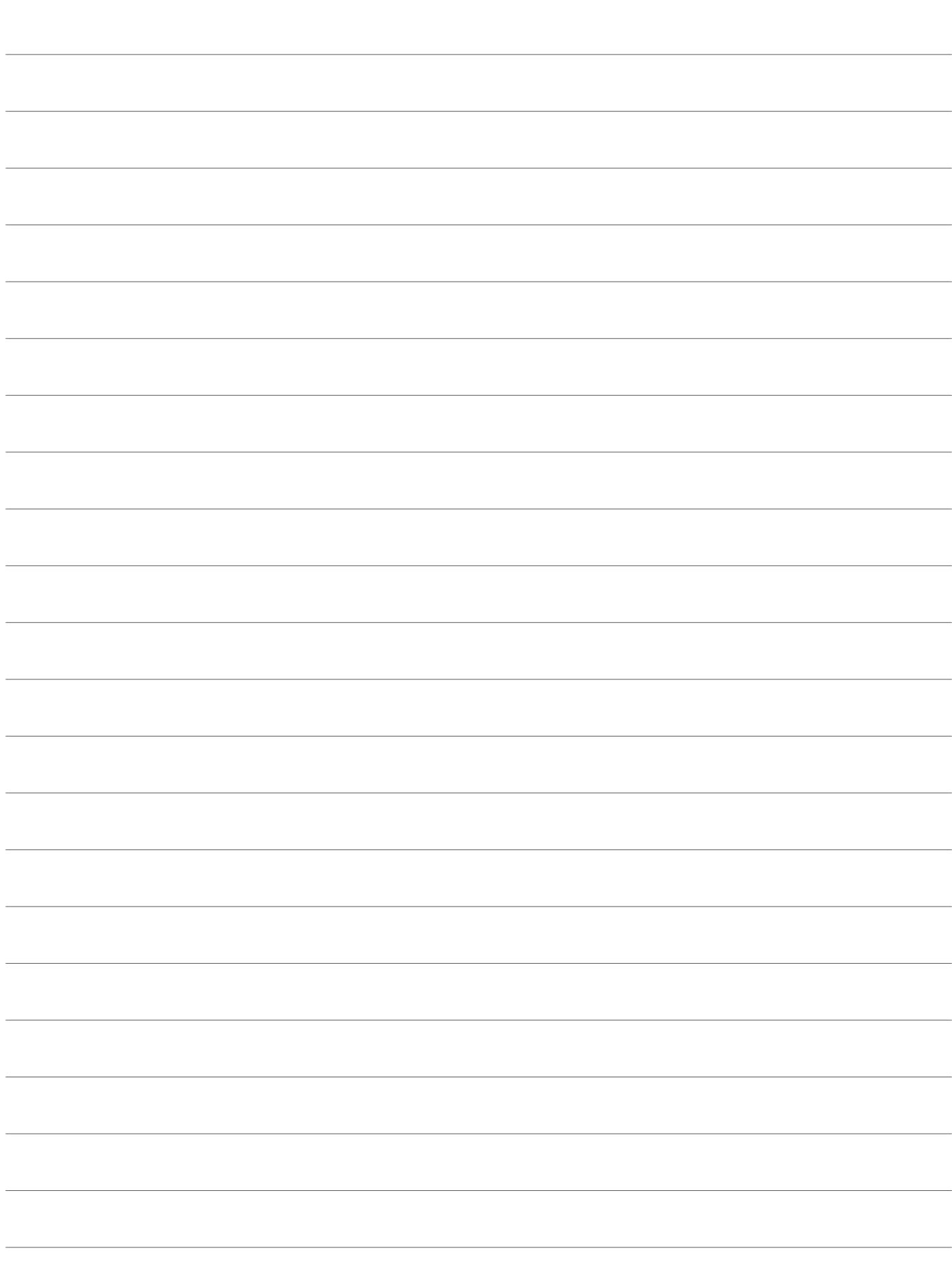

## EGNA ANTECKNINGAR

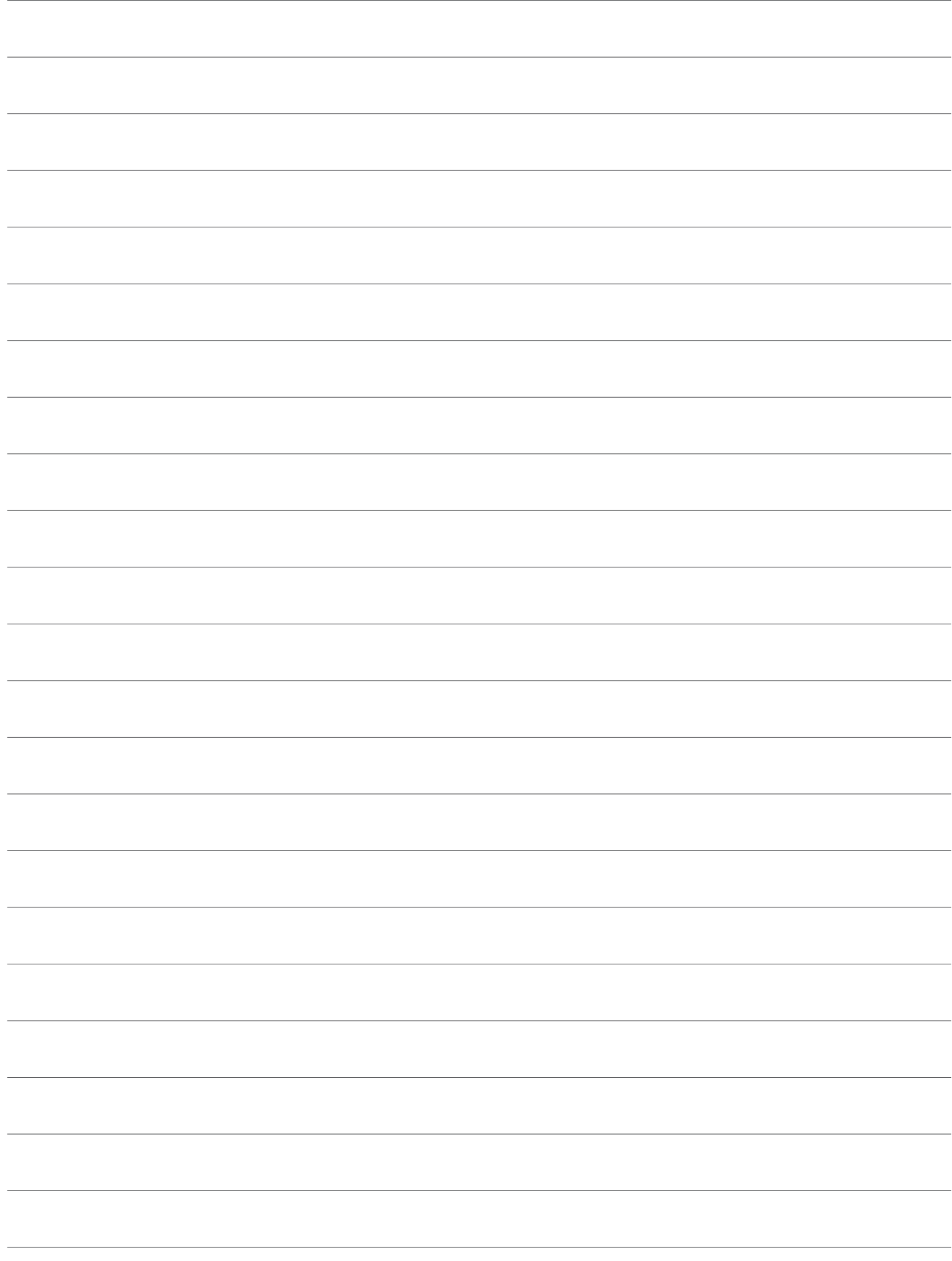

## EGNA ANTECKNINGAR

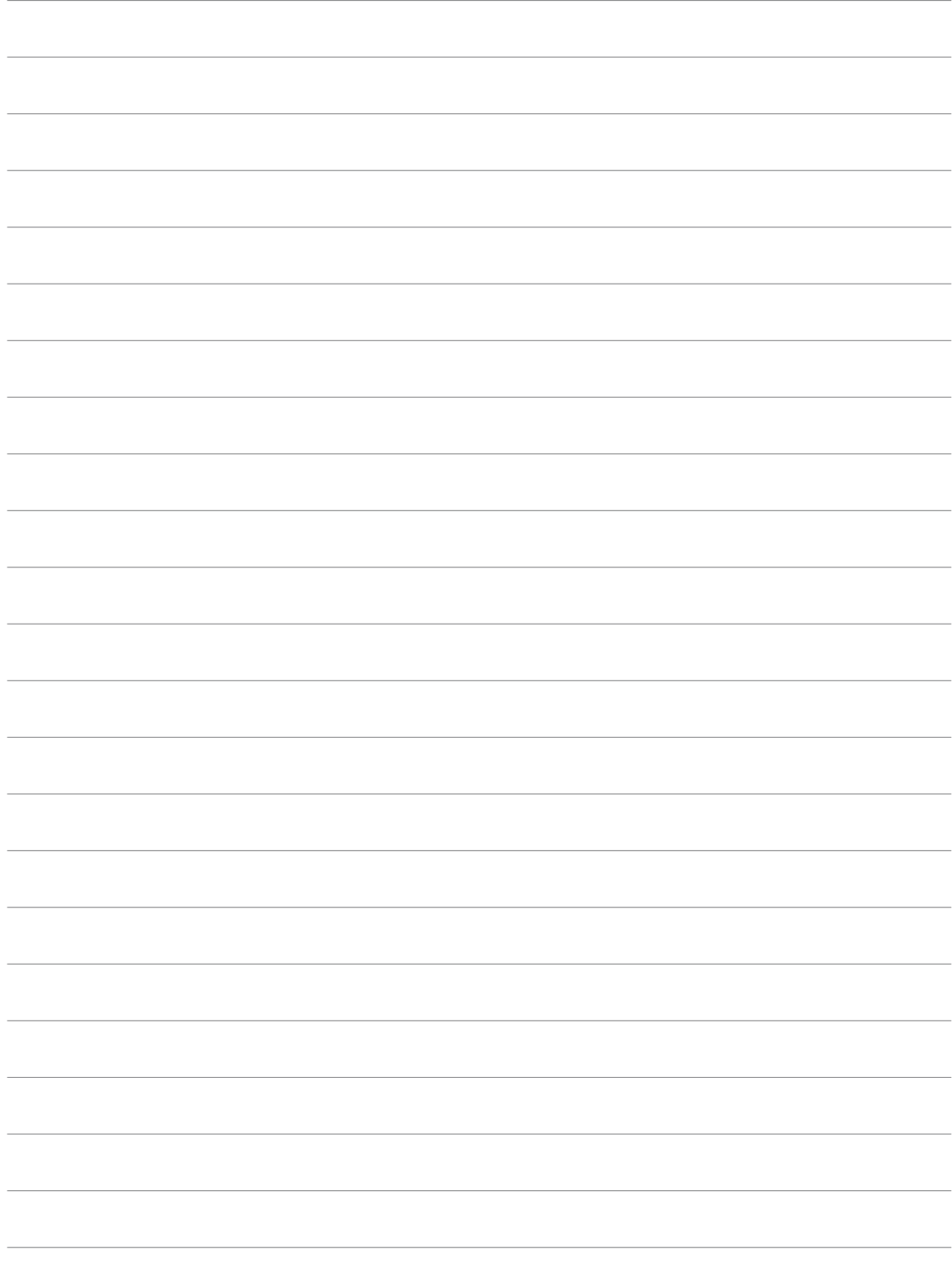

Årsredovisningen är framställd av HSB Malmö i samarbete med bostadsrättsföreningen, enligt tecknat förvaltningsavtal med bostadsrättsföreningens styrelse.

HSB Malmö bistår bostadsrättsföreningar - även andra än HSB bostadsrättsföreningar - och fastighetsbolag med heltäckande ekonomisk, administrativ och teknisk förvaltning genom bl a löpande bokföring, upprättande av årsredovisning, långtidskalkyl, årsbudget, likviditetsbudget och underhållsplan enligt Repab. HSB Malmö ek för, HSB Turning Torso, 211 15 Malmö, tfn 010 - 442 30 00.